## **AutoCAD Crack**

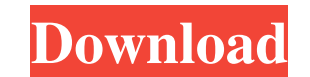

## **AutoCAD Crack+ Product Key Full Free [Updated-2022]**

1. User Interface In AutoCAD, you can draw several types of geometry such as lines, arcs, rectangles, circles, polygons, ellipses, and splines. You can use these to create a variety of 2D and 3D geometric shapes and object dimension, or specify linetype. You can use a library of predefined 2D and 3D shapes and components. You can draw primitives, annotate drawings, edit other drawings, modify the file, and automate many processes. You can ex are some of the minimum system requirements for AutoCAD: Windows 7 or 8 (32-bit and 64-bit) 1 GHz processor with 1 GB RAM (2 GB recommended) 1 GB hard drive 512 MB available video RAM The following are some of the recommen I CHz processor with 1 GB RAM (2 GB necommended) as a desktop app, a web app or as a mobile app. Following are different types of AutoCAD installations: Desktop AutoCAD installations: The installation consists of the AutoCAD software and associated files on the hard drive of the computer. The software can also be installed on an external hard drive. Mobile AutoCAD installation: The installation consists of the AutoCAD software and asso

#### **AutoCAD With Key**

There are two versions of AutoCAD: AutoCAD 2010 for Mac/Windows, and AutoCAD 2013 for Mac/Windows, and AutoCAD 2013 for Mac/Windows/Linux/Unix. AutoCAD also includes a built-in scripting language called Autoscript. With th 1985, at the final AutoCAD 1.0 product launch. It was based on dBase III and Microsoft Access, and was designed to be a mouse-based, GUI-based application that would be easy to use and could import existing database files. based products, such as TurboCAD and Microstation. Although these were later competitors, they were generally not considered as serious as the new application by some AutoCAD users. This was due to the application being in form-based but command-line interface, which was not available in other packages at the time. A number of third-party products, such as Mathematica, were created around the same time to supplement AutoCAD's features. AutoC functions of the earlier products. The user interface was slow and many commands could only be executed using the command line or through the menus. One of the issues was that AutoCAD 1.0 was not a multi-user product, and menus and add their own commands. Auto a1d647c40b

# **AutoCAD With Keygen PC/Windows**

Step 1: Create new drawing. [Open the project with an Autodesk file] > Open the project with an Autodesk file

### **What's New In?**

Add measurements of annotations and rulers into your CAD drawings. Go from the back to the front of CAD designs. Users can select a feature and move directly to the front of the CAD design. Build a family tree of a drawing items on the drawing. (video: 1:20 min.) Multi-language support: Paintings: Import images and convert to CAD in one click. Use the page up and page down keys to move an image to the next or previous canvas and click to pla page. You can also access control frames, including the page number and status bar. Easy shape selection for drawings. Quickly select a group of shapes in a drawing or a set of selected objects. Hint: press and hold the Al align objects in a drawing. Hint: press and hold the Ctrl key, and select the objects to align. Line/arc/polygon/circle/ellipse/arc select/arc select Move the selection of a line, arc, polygon, circle, or ellipse to the fi the Ctrl key, and select the objects. To anchor a point on a line/arc/polygon/circle/ellipse/arc select, press the Shift key, and select the objects. Advanced drawing tools: Batch extract from all views. Use

**System Requirements For AutoCAD:**

Windows Vista, XP SP3 or higher (32/64-bit), DirectX 9.0c compatible graphics card, 1.7 GHz processor (or faster) 12 GB of free hard drive space Destiny (Windows), our recommended operating system, runs best on Windows. De